#### **BUILDING TOOLS WITH MOZCI**

Alice Duarte Scarpa August 13, 2015

# **INTRODUCTION**

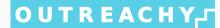

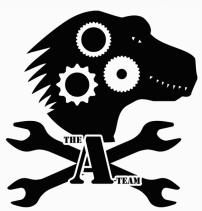

# MOZCI

# WHAT IS MOZCI?

Mozci (a.k.a. Mozilla Continuous Integration Tools) is a collection of command-line scripts that allows users to easily trigger jobs.

#### WHAT IS MOZCI?

Mozci (a.k.a. Mozilla Continuous Integration Tools) is a collection of command-line scripts that allows users to easily trigger jobs.

It is also a Python module that provides a lot of functionality for dealing with Buildbot.

## WHAT IS MOZCI?

Mozci (a.k.a. Mozilla Continuous Integration Tools) is a collection of command-line scripts that allows users to easily trigger jobs.

It is also a Python module that provides a lot of functionality for dealing with Buildbot.

It was written by armenzg. Currently 11 developers have contributed patches to it.

# **SCRIPTS**

**trigger** Trigger one or more jobs on one revision or across a range of revisions

#### **SCRIPTS**

**trigger** Trigger one or more jobs on one revision or across a range of revisions

**triggerbyfilters** Trigger all jobs of the same type on the same revision

#### **SCRIPTS**

**trigger** Trigger one or more jobs on one revision or across a range of revisions

**triggerbyfilters** Trigger all jobs of the same type on the same revision

alltalos Trigger all Talos jobs on one revision

# **FEATURES**

 $\cdot \ \, \text{Trigger arbitrary jobs}$ 

# **FEATURES**

- · Trigger arbitrary jobs
- · Trigger jobs across a range of revisions

# **FEATURES**

- · Trigger arbitrary jobs
- · Trigger jobs across a range of revisions
- · Backfill

## **PULSE ACTIONS**

## **ACTING UPON EVENTS**

Pulse Actions is a tool that allows calling a Mozci function in response to an event.

## **ACTING UPON EVENTS**

Pulse Actions is a tool that allows calling a Mozci function in response to an event.

To make it happen I used mozillapulse, a Python library that deals with Mozilla's message queueing system Pulse.

## **PULSE ACTIONS**

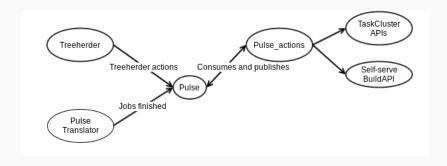

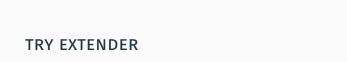

## TRY EXTENDER

Try Extender is a web app that allows developers to extend their try pushes.

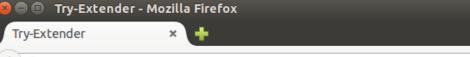

try-extender.herokuapp.com

# Try Extender

Please add a commit:

Recent commits • Fetch commit

 $\label{thm:continuous} \mbox{Tip: If you sign in, the drop-down menu will have your most recent commits.}$ 

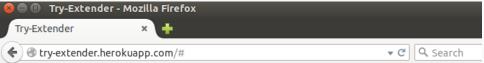

#### Try Extender

#### Please add a commit:

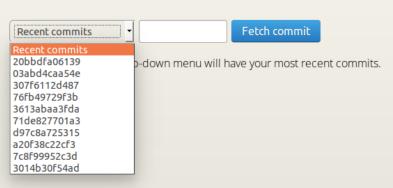

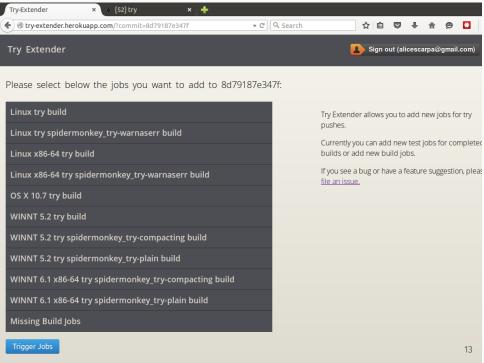

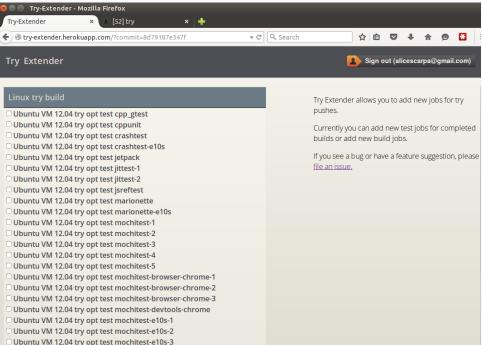

Ubuntu VM 12.04 try opt test mochitest-e10s-4

#### **REPOS**

Mozci, Pulse Actions and Try Extender are available on GitHub:

github.com/armenzg/mozilla\_ci\_tools
github.com/adusca/pulse\_actions
github.com/adusca/try extender

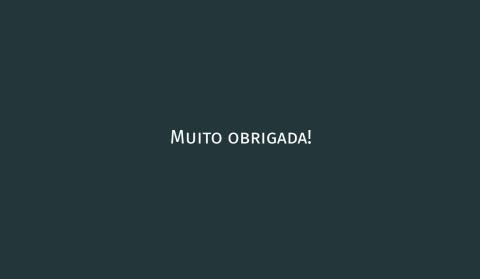